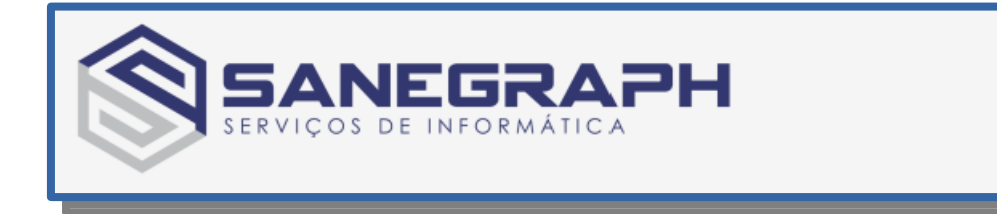

## **Roteiro de Trabalho com o AQUA REDE**

### **Parte I – Início no AutoCAD**

●**Lançar os pontos cotados dos Nós da Rede**

●**Lançar os trechos da rede ligando Nó a Nó – recomenda-se de Montante para Jusante, embora isso não seja obrigatório. Não é necessário usar o OSNAP Endpoint, bastando clicar dentro do bloco de Nó.**

● **Numerar cada trecho lançado (isso é feito junto com o lançamento). Usa-se a numeração sequencial sugerida pela própria rotina. Além da numeração do trecho, a rotina gera também a numeração dos respectivos Nós de Montante e de Jusante.**

●**Os trechos que pertencem a mais de um anel (os chamados trechos comuns) são lançados uma única vez (não há necessidade de serem lançados duas vezes, cada uma correspondendo a um Anel).**

●**Gerar o DXF do projeto para montagem da planilha no AQUA REDE**

## **Parte II – No AQUA REDE**

● **Definir tabela dos materiais e dos diâmetros que serão usados no projeto**

● **Importar o arquivo DXF gerado no AutoCAD e montar a planilha de trabalho**

Entrar com os dados gerais, como cota do reservatório, diâmetro mínimo e fórmula a ser adotada para as **perdas de carga – Universal ou Hazen-Williams**

● **Fazer o carregamento dos Nós – vazões de entrada e de saída de cada Nó da rede**

● **Executar a rotina para gerar a distribuição inicial das vazões por Nó (aproximação inicial das vazões estimadas por Trecho, as quais serão equilibradas após o cálculo.**

● **Rodar a rotina de Crítica/Consistência do projeto, para alguma eventual correção.**

● **Fazer o cálculo do equilíbrio dos Anéis e determinação das pressões nos Nós**

● **Fazer as simulações pertinentes, como alteração da cota do reservatório, imposição de diâmetros, dados de rede existente, inclusão de Booster ou VRP – Válvula Redutora de Pressão (cuidar para lançar estes dispositivos apenas em trechos abertos da rede)**

● **A cada imposição na área de simulações, rodar novamente o dimensionamento da rede (cálculo do equilíbrio dos anéis e cálculo das pressões nos Nós).**

● **Geração das conexões por Nó e por Vértice e depois gerar os Quantitativos Básicos do projeto**

● **Geração da Planilha Final de Resultados – opção de geração em PDF e XLS**

● **Exportação dos Resultados Finais para o AutoCAD**

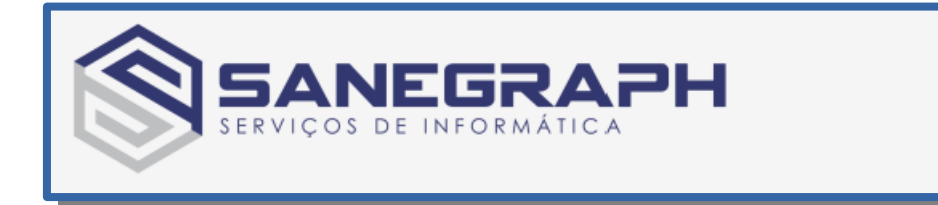

# **Roteiro de Trabalho com o AQUA REDE**

## **Parte III – Finalização no AutoCAD**

Retornar ao DWG inicial, com a rede lancada, e fazer a importação do DXF gerado pelo AQUA REDE, o **qual contém as informações dos Trechos (comprimento, diâmetro, material e vazão), além dos resultados dos Nós, com apresentação para cada Nó do bloco de informações constando de Cota Piezométrica, Cota do Terreno e Pressão Dinâmica.**

Em cada Nó é gerada de forma automática a lista de peças (conexões) geradas no módulo de cálculo.

● **Fazer os ajustes de posicionamento das informações em planta, caso seja necessário.**

Gerar e plotar os perfis longitudinais da rede, conforme conjunto de trechos selecionado para cada perfil.

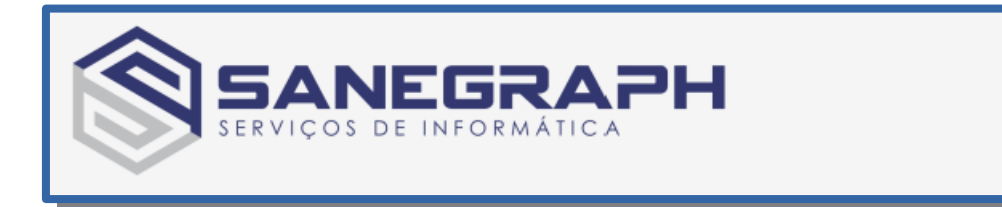

### Dimensionamento das redes malhadas

Utiliza-se o método de Hardy-Cross. É um método de tentativas diretas em que valores são arbitrados previamente para as vazões. O método fundamenta-se nas seguintes considerações:

a) em cada nó da rede (convergência de três ou mais tubulações), a soma algébrica das vazões é nula.

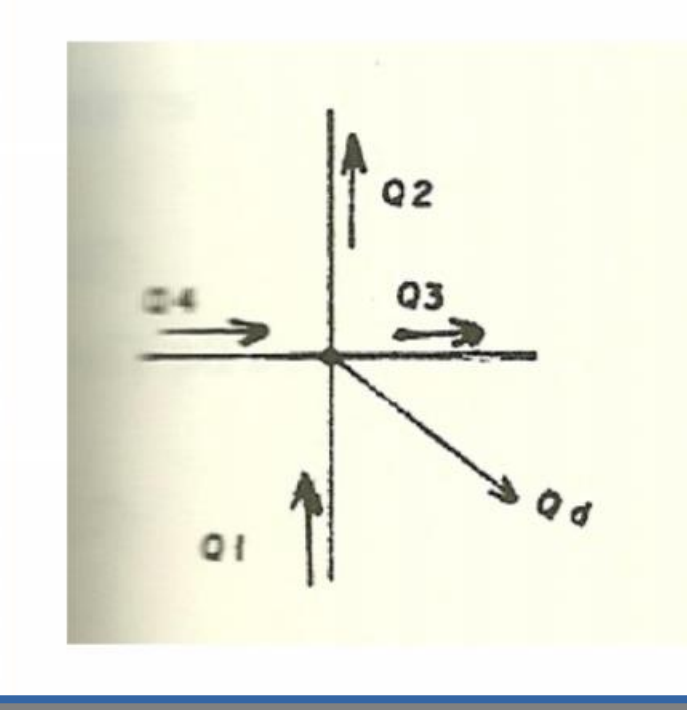

$$
Q_1 + Q_4 - Q_2 - Q_3 - Q_d = 0
$$

As vazões que chegam ao nó são positivas, e as que saem são negativas.

Fonte: FFG/UNFSP

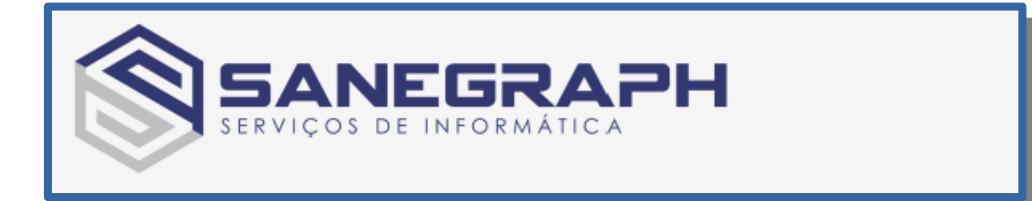

b) em um circuito fechado (anel) a soma algébrica das perdas de carga é nula.

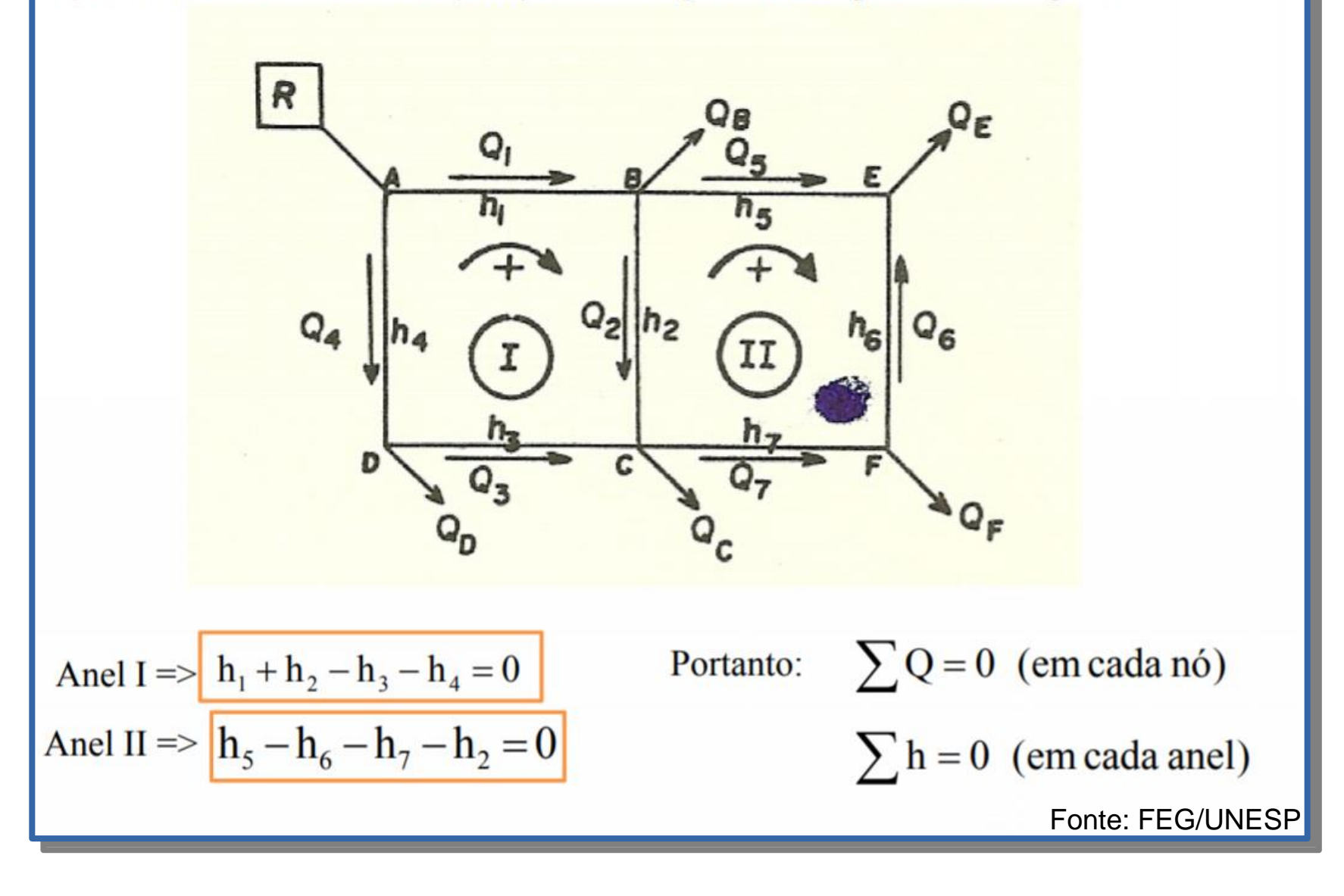

Sendo conhecidos (adotados) os comprimentos e diâmetros e utilizando Hazen-Willians ou Darcy Waisbach, as perdas podem ser calculadas por:

$$
h_{f} = \frac{10,641 \cdot Q^{1,85} \cdot L}{C^{1,85} \cdot D^{4,87}}
$$
\n
$$
h_{f} = \frac{8 \cdot f \cdot Q^{2} \cdot L}{\pi^{2} \cdot g \cdot D^{5}} = \frac{0,0826 \cdot f \cdot Q^{2}}{D^{5}}
$$

Supondo-se também conhecidas as posições dos pontos de carregamento (pontos onde a água entra ou sai da rede) e seus respectivos valores.

Quando satisfeito  $\sum Q = 0$  e  $\sum h = 0$  o cálculo está pronto.

Geralmente na 1<sup>ª</sup> tentativa  $\sum h \neq 0$ 

Então se aplica uma vazão corretiva  $\Delta Q$  definida por:  $\Delta$ 

$$
\Omega = \frac{-\sum h}{1,85 \cdot \sum \frac{h}{Q}}
$$

Fonte: FEG/UNESP